# CBM and Bill Presentation Quick Reference

## How do I get access to CBM?

onnect<br>AROLINA

NFOPORTE

You need to work with your Access Request Coordinator to get access to CBM.

To find your Access Request Coordinator:

- 1. Go to [ccinfo.unc.edu.](https://ccinfo.unc.edu/)
- 2. Click **Get Access** and then **Useful Links**.
- 3. Click the **InfoPorte Admin and ARC list**  link**.**

### How do I get access to Bill Presentation?

If you have any kind of Finance access (besides buying from the Software Acquisition catalog), you automatically have access to Bill Presentation. If you don't have access the link will not appear in the ConnectCarolina Admin WorkCenter Links tile.

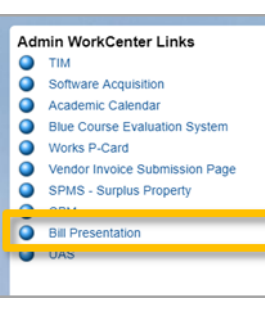

#### Who sends charges to CBM?

These billing areas send charges to CBM so that you can modify the charges before they post to Bill Presentation.

- **INN** Carolina Inn
- **INR** Carolina Inn Room Stays
- **CRC** Computer Repair Center
- **DIS** Dispatch Services
- **ECD** ECommerce (FedEx, AirGas Dry Ice,
- Fisher, Dental/Mini Storeroom)
- **DSD** ECommerce Dental Storeroom (Dept)
- **FDX** ECommerce FedEx
- **FSD** ECommerce Fisher Scientific (Dept)
- **MSD** ECommerce Mini Storeroom (Dept)
- **VWD** ECommerce VWR Chemistry Storeroom (Dept)
- **ENT** Enterprise Rental Car
- **EHS** Environment, Health and Safety
- **FBA** Faculty Benefits Administration
- **CEU** Friday Center CEU
- **FRI** Friday Center Conference Center
- **HRB** HR Background Check
- **BKP** ITS Software Acquisitions Annual Renewal
- **RFS** Remedy Annual Maintenance
- **RIZ** Rizzo Center
- **PRK** Transportation and Parking
- **DPS** UN C Police
- **HFP** UNCFP: APCF
- **FB2** UNCFP: Graduate Medical Health Plan
- **USS** University Student Stores
- **CWS** Work Study Carolina Works
- **FWS** Work Study Federal

#### Who sends charges to Bill Presentation?

These billing areas send charges directly to Bill Presentation.

- **CCC** Carolina Managed Print Services
- **AUX** Dining
- **ECO** ECommerce (AirGas Cylinder Rental, **WEX)**
- **AR3** ECommerce ARC3
- **ARG** ECommerce Air Gas
- **DSC** ECommerce Dental Storeroom
- **FSC** ECommerce Fisher Scientific
- **FUL** ECommerce Fuel Cards
- **MSC** ECommerce Mini Storeroom
- **VWC** ECommerce VWR Chemistry Storeroom
- **UTL** Energy Services
- **FSB** Facilities **GSP** GSHIP **GRD** GradStar **LSV** Laundry Services **OC1** One Card **PCD** P-Card **PRT** Print Stop **TEL** Telecom **TLE** Telecom - ITS Inventory COGS **UMS** University Mail Services
- ver 072220

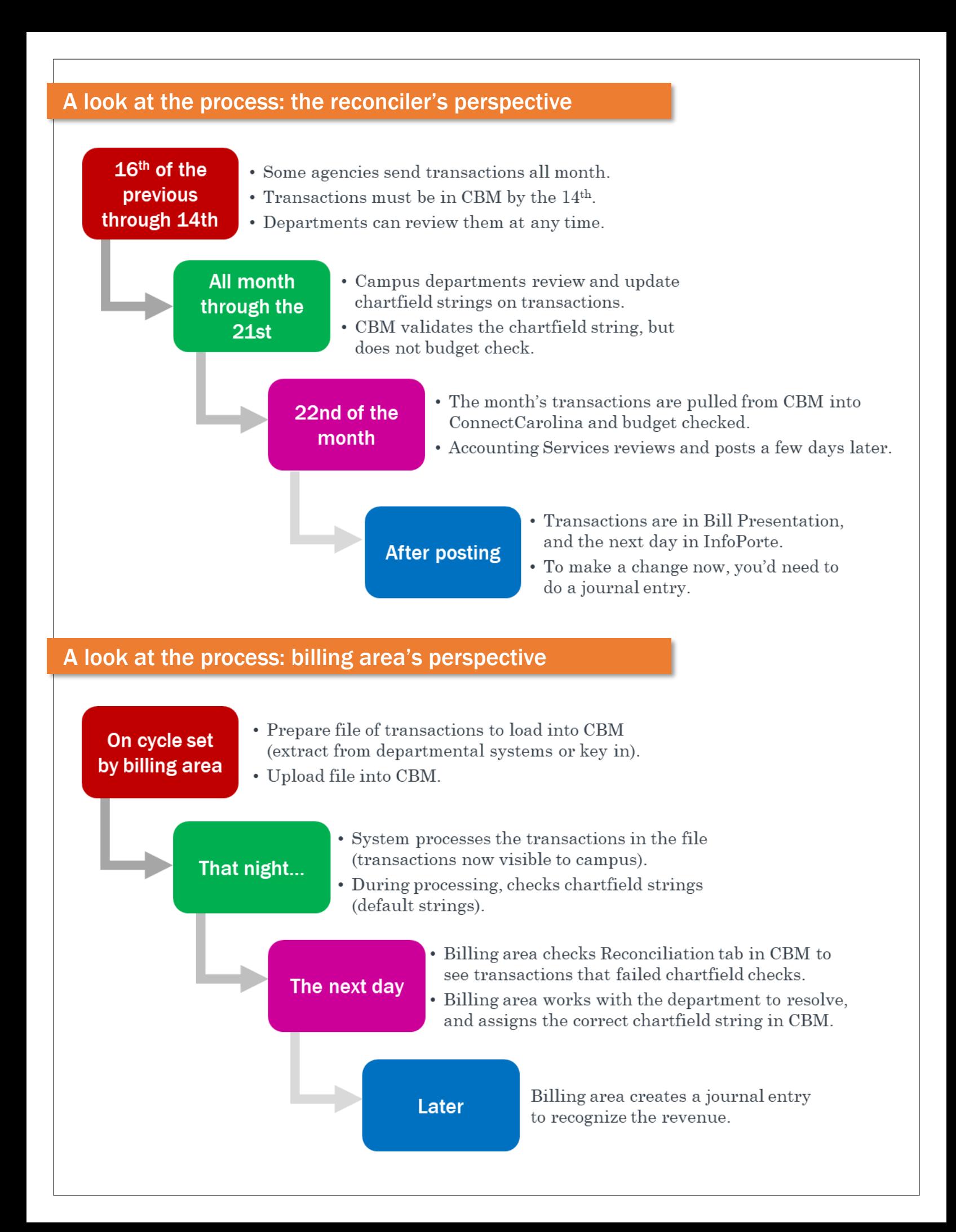

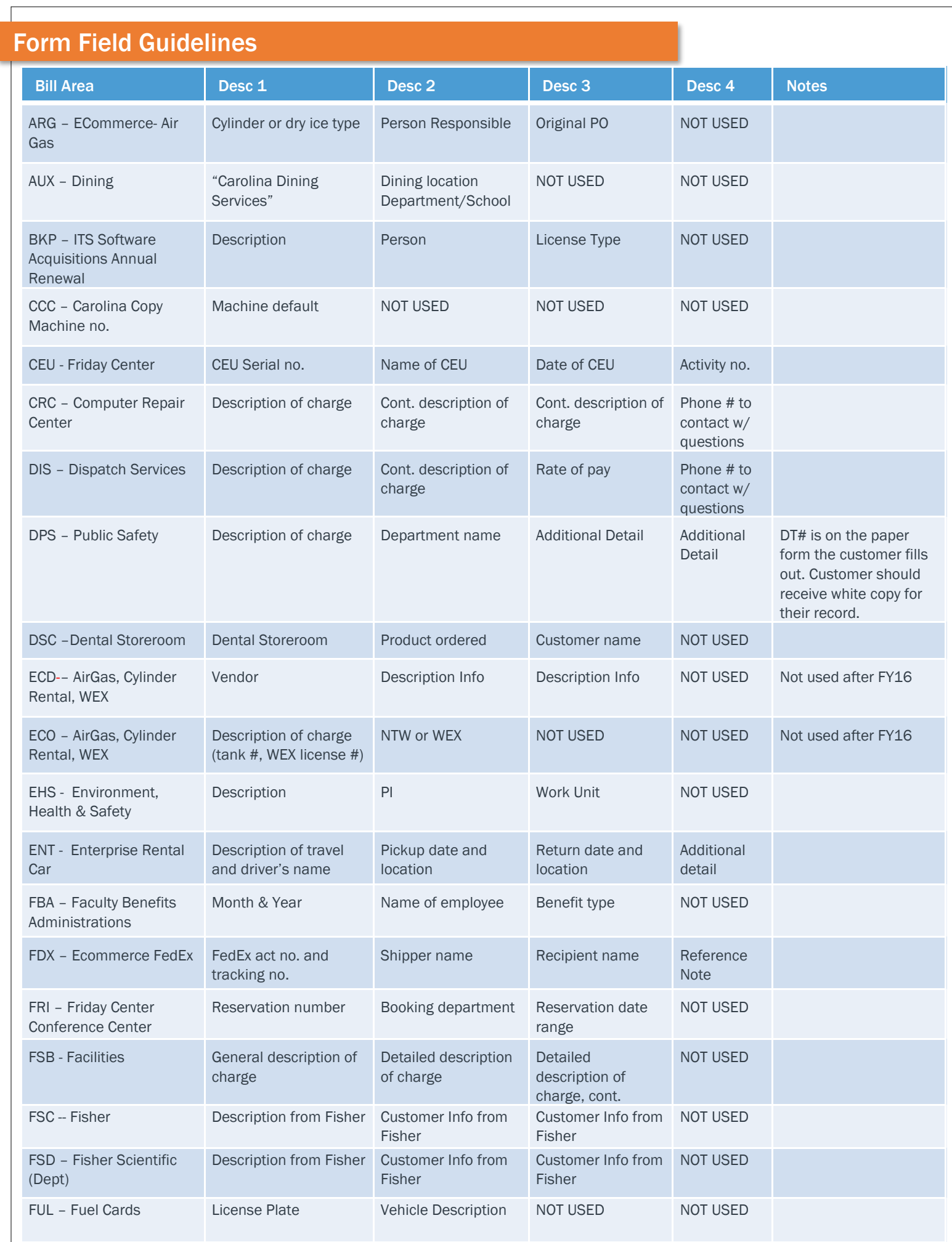

# Form Field Guidelines (continued)

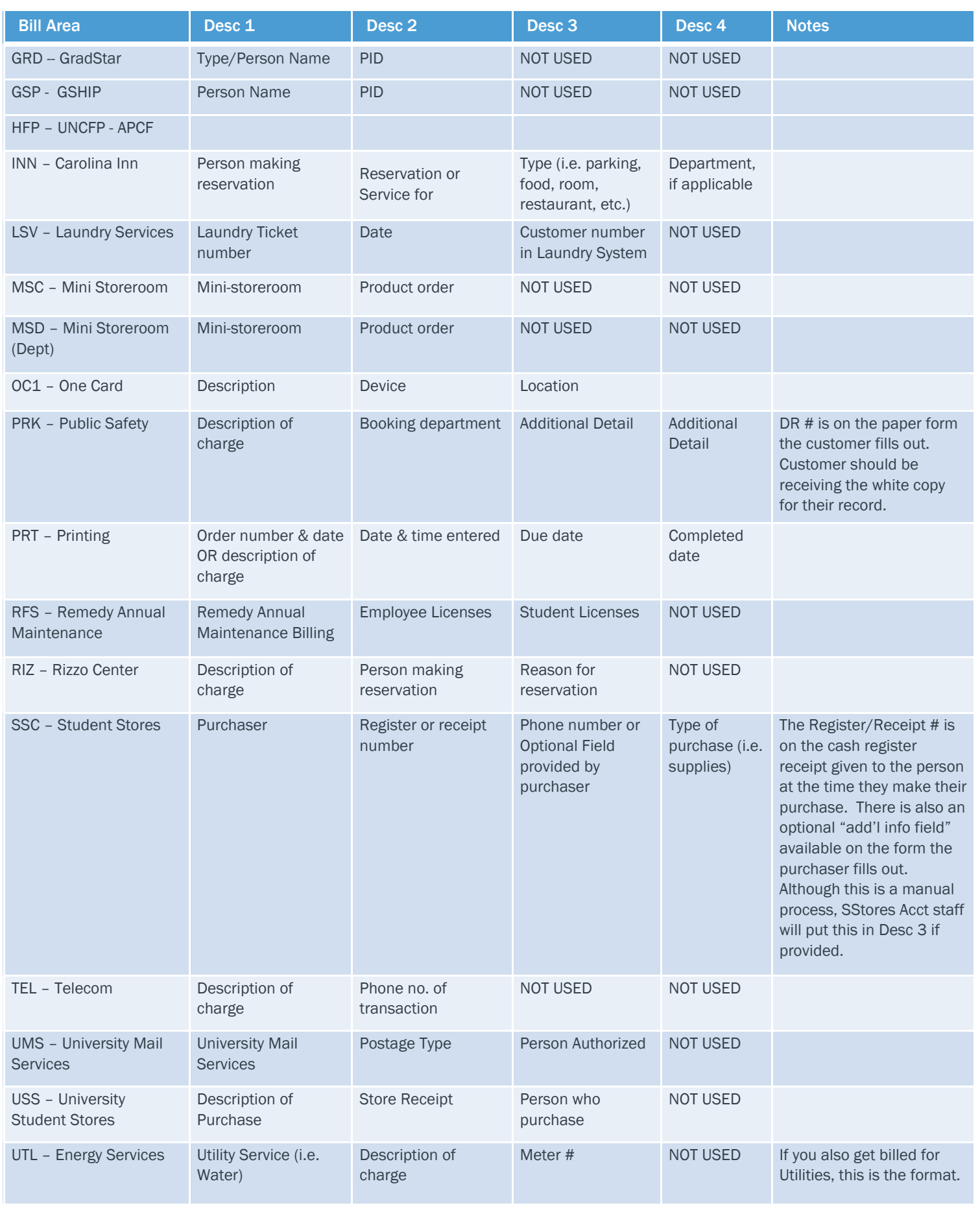